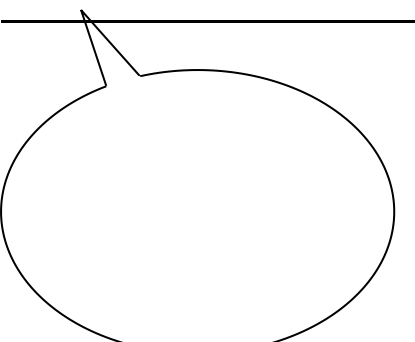

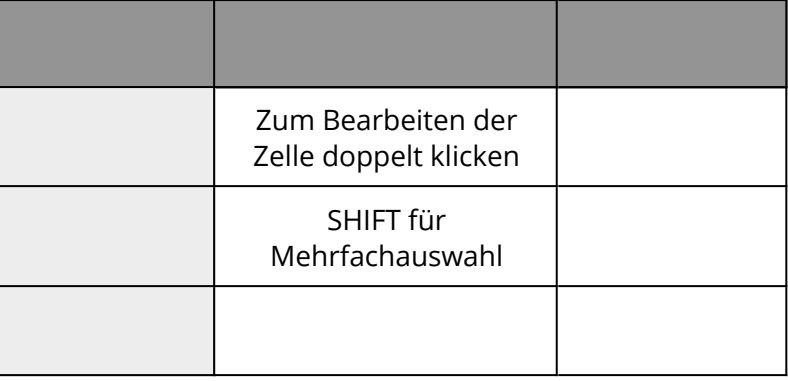

1 **Hör** dir den Beitrag M1 "Menschen in Bewegung" nun ein zweites Mal an. **Informiere** dich darüber, in welchem Jahr sich Peter Hagendorf an den genannten Orten aufgehalten hat.

**Trage** die Jahreszahlen in die Karte M1 **ein**.

**Erstes Kapitel aus dem Roman "Effi Briest" von Theodor Fontane. Das Werk gilt als Geburtshelfer des deutschen Gesellschaftsromans.**

> In Front des schon seit Kurfürst Georg Wilhelm von der Familie von

Briest bewohnten

- 5 Herrenhauses zu Hohen-Cremmen fiel heller Sonnenschein auf die mittagsstille Dorfstraße, während nach der Park-
- 10 und Gartenseite hin ein rechtwinklig angebauter Seitenflügel einen breiten Schatten erst auf einen

weiß und grün

- 15 quadrierten Fliesengang und dann über diesen hinaus auf ein großes, in seiner Mitte mit einer Sonnenuhr und an
- 20 seinem Rande mit Canna indica und Rhabarberstauden besetzten Rondell warf.

Effi Briest

2

## **Rechenweg**

Um die volle Punktzahl zu erhalten, solltest du für das Lösen der Aufgaben stets den Rechenweg angeben.

Mit diesem Baustein erstellen Sie einfache Texte, wie diesen. Klicken Sie doppelt auf den Text, um Ihn zu bearbeiten.

- Zum Formatieren nutzen Sie entweder das graue Menü direkt über diesem Baustein oder - wenn Sie Lücken, Farben, Links oder Formeln einfügen wollen - aktivieren Sie in der rechten Bearbeitungsleiste "Erweiterte Formatierung".
- Um dieses Beispiel zu löschen, klicken Sie auf den roten Zauberpinsel ganz oben rechts in der rechten Bearbeitungsleiste.

## **Rechenweg**

Um die volle Punktzahl zu erhalten, solltest du für das Lösen der Aufgaben stets den Rechenweg angeben.

3 Hier kann Ihre Aufgabenstellung für den folgenden Lückentext stehen.

Erstellen Sie weitere **1988**, z.B. mit Hilfe der eckigen

Klammern (**Mac:** *Alt + 5* und *6*. **Windows:** *AltGr + 7* und *8*) oder

der Toolbar über dem Bearbeitungsfeld. Klicken Sie auf das

Zahnrad oben rechts auf dem und wählen Sie

dort unterschiedliche der Lücken auf

dem Dokument.